#### **COVID-19 VACCINE**

# GET THE FACTS. **PROTECT YOUR CHILD. PROTECT YOUR COMMUNITY.**

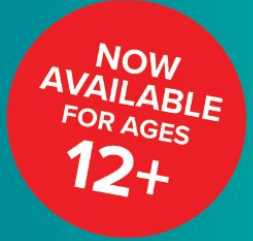

#### **Children and youth will** be safest when they are vaccinated.

The vaccine protects everyone, including children and youth, from getting COVID-19. The vaccine also prevents children and youth from getting seriously ill if they do get sick.

There are new COVID-19 variants, including the Delta variant, which spread more easily and may cause more severe symptoms. Vaccines protect against variants like Delta.

#### **Vaccinating children and** youth protects the whole community.

Once someone is vaccinated, it is more difficult to spread COVID-19 to others. When eligible children are vaccinated it protects:

- Their friends and family who are not yet vaccinated.
- The elderly and people with certain medical conditions who are at high risk of getting seriously ill from COVID-19.

As more children and adults get vaccinated, it will also be easier to keep schools and businesses open.

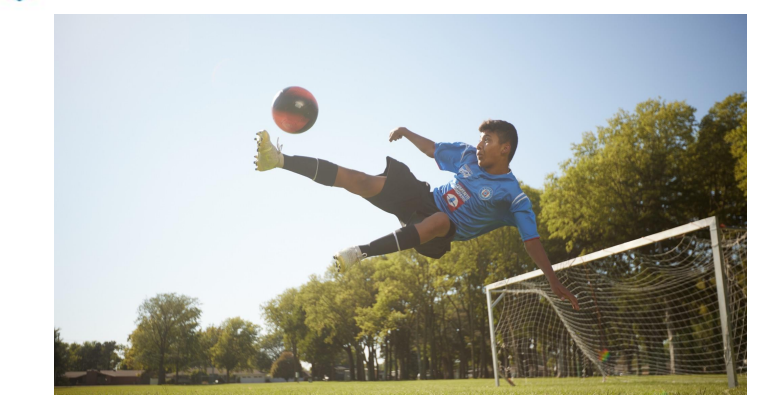

## **SAFE AND EFFECTIVE**

- . No other vaccine has been tested as much for its safety in U.S. history.
- The vaccine has been proven safe for children, youth and adults, including those of different races, ethnicities and ages.
- . There is no evidence the vaccines will make your child unable to have their own children someday.

## **FREE FOR EVERYONE**

- You and your child can get a free vaccine regardless of immigration status.
- . Neither you nor your child need to show an ID or have health insurance to receive a free vaccine.

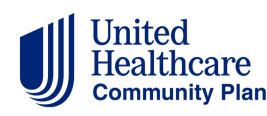

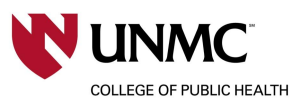

For more information: cdc.gov/coronavirus

#### **What to expect**

Once your child is vaccinated against COVID-19, they can safely return to normal activities like attending school, playing sports, and visiting friends and family.

#### At the appointment:

- . Before the nurse or doctor gives your child the vaccine, they will tell you about it, review your child's medical history and ask you if you have any questions.
- Your child will need to stay for 15-30 minutes to make sure they are not allergic.

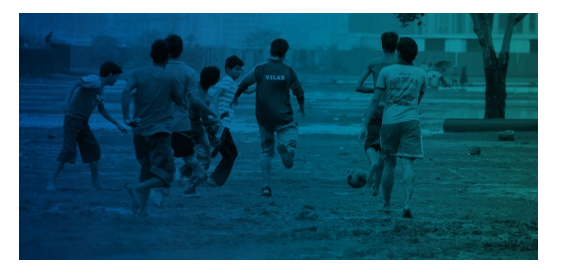

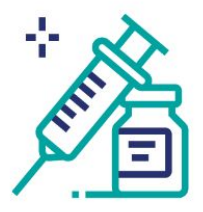

#### **Mild side effects** are normal

Side effects do NOT mean your child has COVID-19.

Side effects mean the vaccine is teaching your child's body how to fight COVID-19.

Mild side effects may include:

- $\Box$  Pain or swelling on the arm where the vaccine is given
- $\Box$  Tiredness
- $\Box$  Headache
- $\Box$  Muscle pain
- $\Box$  Chills
- $\Box$  Fever
- $\Box$  Nausea

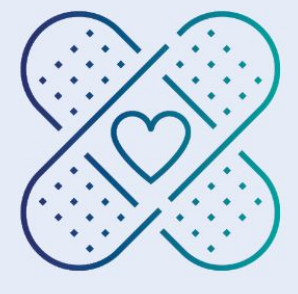

#### **Serious side effects** are very rare

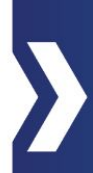

The vaccines are safe. It is much more likely that your child will get seriously ill from a COVID-19 infection than from a vaccine.

A small number of young people have experienced side effects like heart inflammation (called myocarditis or pericarditis) or blood clots.

- · Serious side effects are extremely rare
- · Serious side effects are treatable and most people who have them get better
- The benefit of the vaccine far outweighs any risk from it

## ASK YOUR DOCTOR FOR MORE INFORMATION

Talk to your child's doctor or nurse to learn more about COVID-19 vaccines and other vaccines that your child may need.

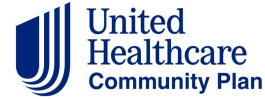

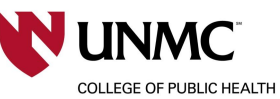

For more information: cdc.gov/coronavirus